# **PROCEDIMIENTO SOLICITUD ALTA DOMINIO ESPECIAL EN SISTEMAS DE ADMINISTRACIÓN FINANCIERA**

**(PG-U-T-08 Rev.03)**

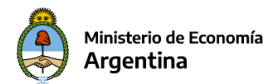

Procedimiento Solicitud Alta Dominio Especial en Sistemas de Administración Financiera

## **Descripción**

Procedimiento para solicitar el acceso a información presupuestaria y financiera de todos los Servicios Administrativos Financieros de la Administración Nacional o alguna información particular de los Órganos Rectores.

## **Requisitos**

- El Subsecretario Administrativo ó Autoridad máxima del Organismo/Institución debe tener **acceso al Sistema GDE** y **el Token USB** para la firma digital certificada
- Para poder validar los documentos PDF firmados digitalmente por el Sistema GDE, se requiere que el Acrobat Reader de los usuarios tenga instalado el certificado de la Autoridad certificante Raíz de la República Argentina [\(Más información\)](https://www.argentina.gob.ar/sites/default/files/modernizacion_administrativa-_instructivo-firma-digital-con-token.pdf).

## **Información requerida**

<span id="page-1-0"></span>Los datos (\*) de al menos un **(1) contacto de referencia** en el Organismo/Institución y dos **(2) administradores locales especiales.**

Los Administradores Locales Especiales serán los responsables de la administración de usuarios en el Dominio Especial del Organismo/Institución.

(\*) Datos requeridos:

- Nombre y Apellido
- Tipo y Nro. de Documento
- Email
- Teléfono

## **Pasos para enviar Solicitud de Acceso Especial**

Solicitar el acceso a la **Dirección de Normas y Sistemas de la Contaduría General de la Nación** de la Subsecretaría de Presupuesto perteneciente a la Secretaría de Hacienda. Para ello: **1**

Distingue:

Si el Requirente utiliza el **Sistema GDE** (1) .

Ingresar al **Sistema GDE – Módulo EE**, crear una nueva solicitud de **Expediente Electrónico** indicando:

- Motivo: Solicitud de Acceso Especial <Organismo/Institución>
- Código Trámite: **GENE00451 - Solicitud de Acceso Especial a Sistemas de Administración Financiera**

Solicitar caratulación a su propia Dirección de Mesa de Entradas y Notificaciones. Sigue en paso **2**.

Si el Requirente no utiliza el Sistema GDE

Presentar en la Dirección de Mesa de Entradas y Notificaciones del Ministerio de Hacienda, una nota dirigida a la Dirección de Normas y Sistemas de la Contaduría General de la Nación, con la [información requerida](#page-1-0) en formato papel y firmada por el Subsecretario Administrativo o Autoridad máxima del Organismo/Institución

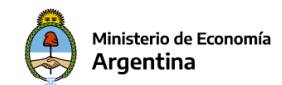

Procedimiento Solicitud Alta Dominio Especial en Sistemas de Administración Financiera

requirente, solicitando el acceso mediante el inicio del trámite **GENE00451 - Solicitud de Acceso Especial a Sistemas de Administración Financiera**.

(1) El **Sistema GDE** es una plataforma de gestión de expedientes y administración electrónica, que incluye la compatibilidad y optimización de los procedimientos internos de gestión, reemplazando los expedientes en papel por expedientes electrónicos integrados en su totalidad por documentos digitales.

Ingresar al **Módulo GEDO**, confeccionar **un Informe (IF)**(1) con la información requerida. Enviar el Informe a la **firma con Token** del Subsecretario Administrativo ó Autoridad máxima del Organismo/Institución. **2**

Vincular el Informe al Expediente Electrónico.

Remitir el Expediente Electrónico a la Dirección de Normas y Sistemas de la Contaduría General de la Nación. Repartición: DNYS#MEC – Sector: EDNORSIS.

(1) Se sugiere indicar en el Informe: Referencia: Solicitud Acceso Especial - <Organismo/Institución> Tildar la opción: Quiero recibir un aviso cuando el documento se firme.

La Dirección de Normas y Sistemas de la Contaduría General de la Nación dará curso al trámite e informará al Requirente el estado del mismo cuando sea solicitado y al finalizar el mismo, indicando el procedimiento a seguir. **3**

Ante algún inconveniente, informará al Requirente los motivos por los cuales no es posible tramitar la solicitud.

Una vez otorgado el Dominio Especial y el acceso a los administradores locales especiales, estarán en condiciones de administrar (dar de alta/baja/rehabilitar) a sus usuarios.